#### МИНОБРНАУКИ РОССИИ ФГБОУ ВО «БАШКИРСКИЙ ГОСУДАРСТВЕННЫЙ УНИВЕРСИТЕТ» ФАКУЛЬТЕТ МАТЕМАТИКИ И ИНФОРМАЦИОННЫХ ТЕХНОЛОГИЙ

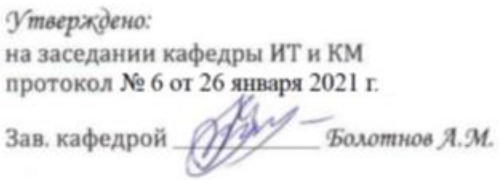

Согласовано: Председатель УМК факультета

Ефимов А.М.

### **РАБОЧАЯ ПРОГРАММА ДИСЦИПЛИНЫ**

Дисциплина Интернет-программирование

Часть, формируемая участниками образовательных отношений

#### **программа бакалавриата**

Направление подготовки (специальность) \_\_\_\_\_*09.03.03* Прикладная информатика\_\_\_\_\_

Направленность (профиль) подготовки \_\_\_\_\_\_\_\_\_*"Информационные и вычислительные технологии"*\_\_\_\_\_

> Квалификация \_\_\_\_\_\_\_\_бакалавр\_\_\_\_\_\_\_

Разработчик (составитель)

доцент кафедры ИТ и КМ, к.ф.-м.н.

Ткачев В.И (подпись, Фамилия И.О.)

Для приема: 2021

Уфа 2021 г.

# **Список документов и материалов**

1. Перечень планируемых результатов обучения по дисциплине, соотнесенных с

3. Содержание рабочей программы (объем дисциплины, типы и виды учебных

2. Цели и место дисциплины в структуре образовательной программы 6

планируемыми результатами освоения образовательной программы

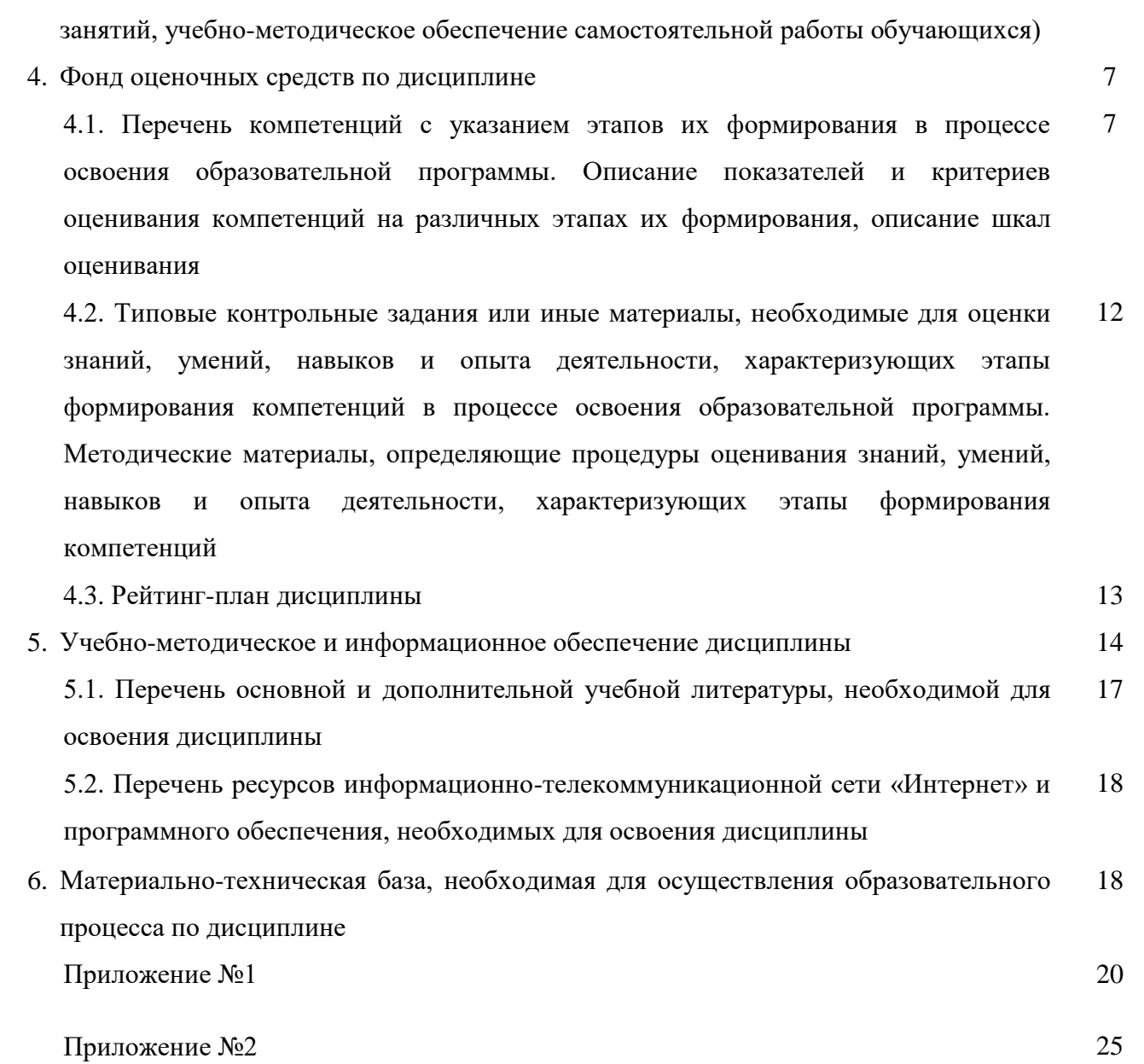

4

6

### **1. Перечень планируемых результатов обучения по дисциплине, соотнесенных с планируемыми результатами освоения образовательной программы**

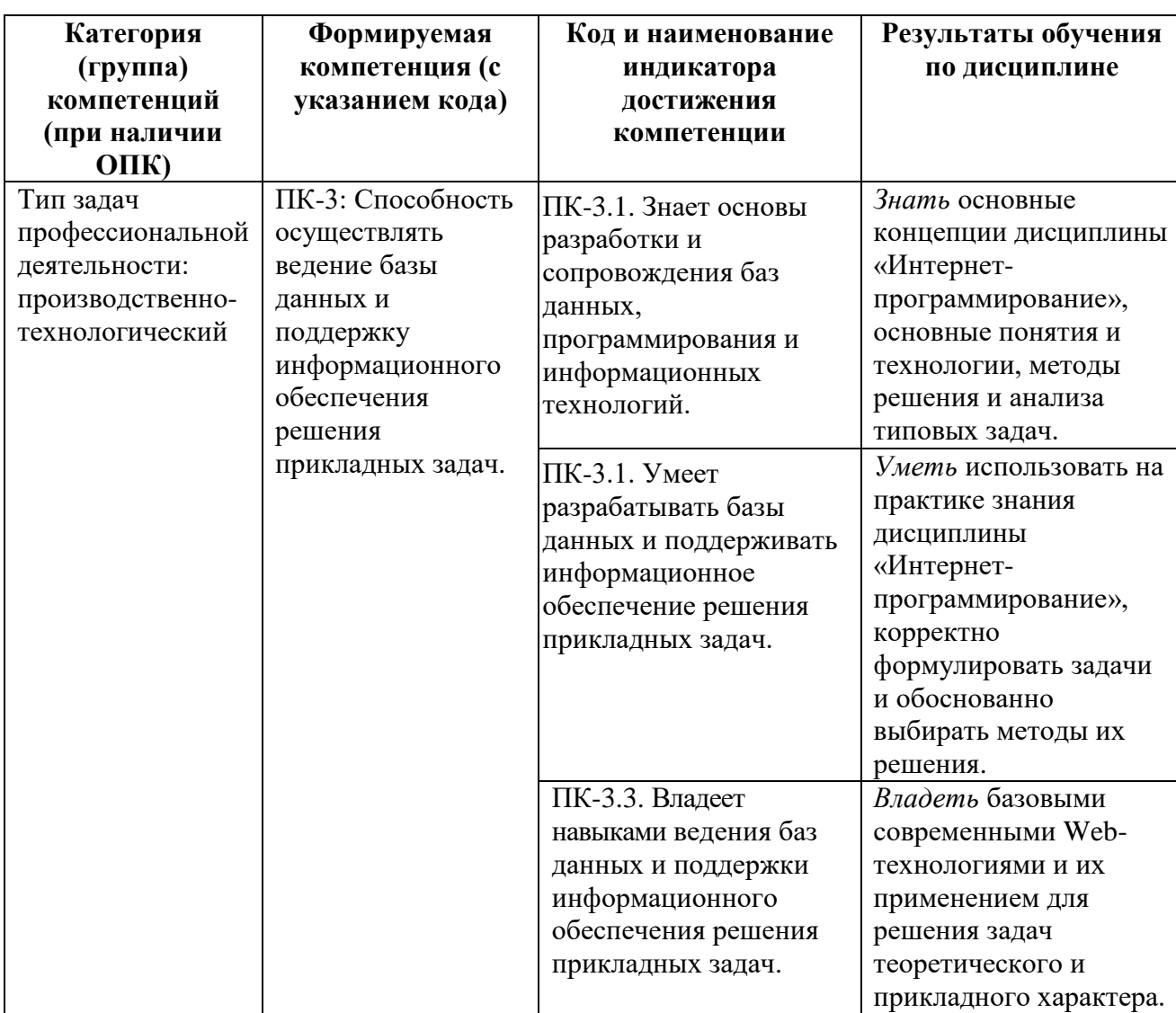

В результате освоения образовательной программы обучающийся должен овладеть следующими результатами обучения по дисциплине:

#### **2. Цели и место дисциплины в структуре образовательной программы**

Дисциплина «Интернет-программирование» входит в часть, формируемую участниками образовательных отношений, цикл Б1.В.02 дисциплины (модуля).

Дисциплина «Интернет-программирование» изучается на 3 курсе в 5 семестре.

Целью учебной дисциплины «Интернет-программирование» является освоение современных web-технологий и сопутствующих областей знаний, методов и средств создания web-ресурсов, продвижения и применения в различных видах профессиональной деятельности.

Изучение дисциплины базируется на знаниях, умениях и навыках, сформированных в результате освоения студентами предшествующих дисциплин образовательной программы по направлению подготовки 09.03.03 «Прикладная информатика» (уровень бакалавриата): «Информатика и программирование», «Базы данных», «Практика на ЭВМ», «Информатика и программирование. Практикум ».

Знания и умения, приобретенные бакалаврами в результате изучения дисциплины, будут использоваться при написании выпускной квалификационной работы бакалавра. Основные результаты изучения дисциплины могут быть использованы непосредственно в будущей профессиональной деятельности бакалавров.

#### 3. Содержание рабочей программы (объем дисциплины, типы и виды учебных занятий, учебно-методическое обеспечение самостоятельной работы обучающихся)

Содержание рабочей программы представлено в Приложении № 1.

## 4. Фонд оценочных средств по дисциплине

### 4.1. Перечень компетенций с указанием этапов их формирования в процессе освоения образовательной программы. Описание показателей и критериев оценивания компетенций на различных этапах их формирования, описание шкал оценивания

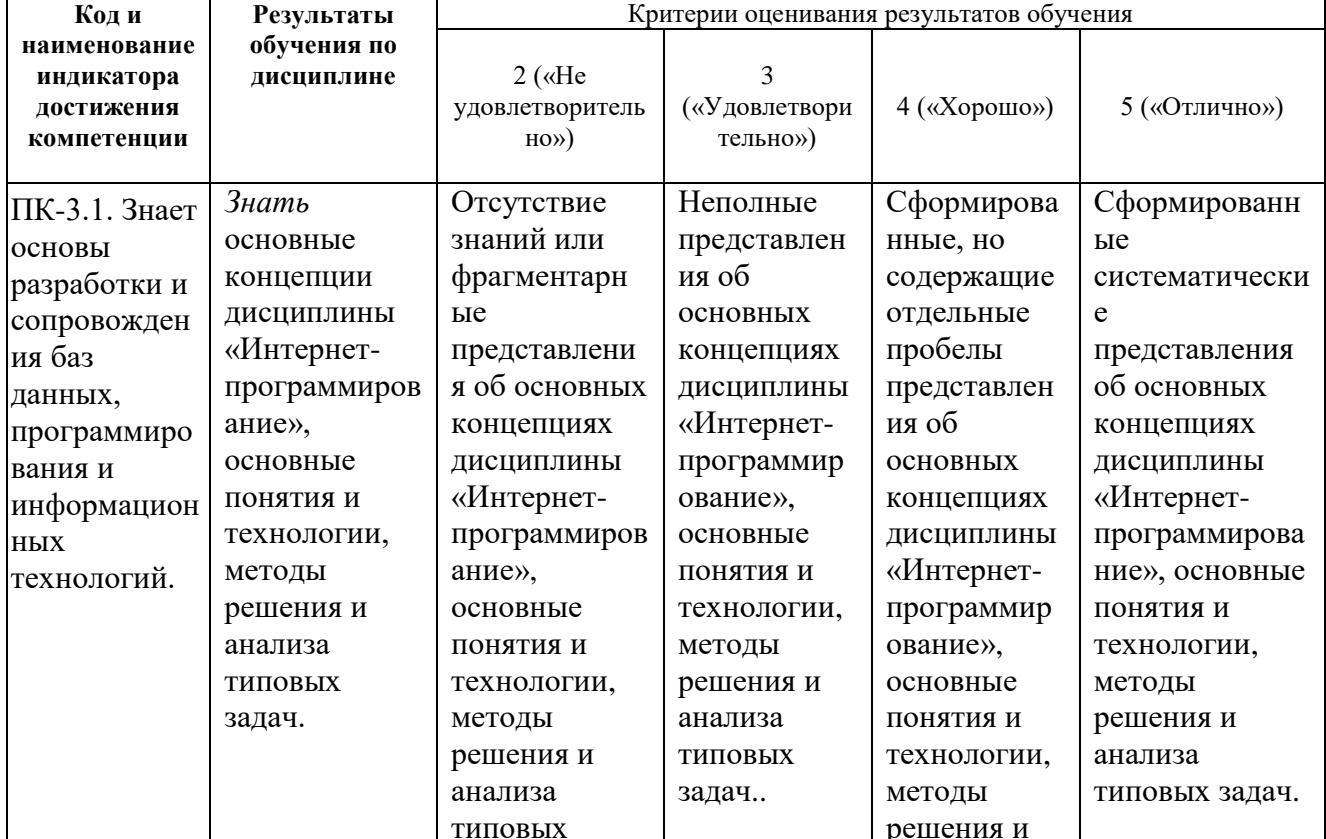

Код и формулировка компетенции ПК-3:

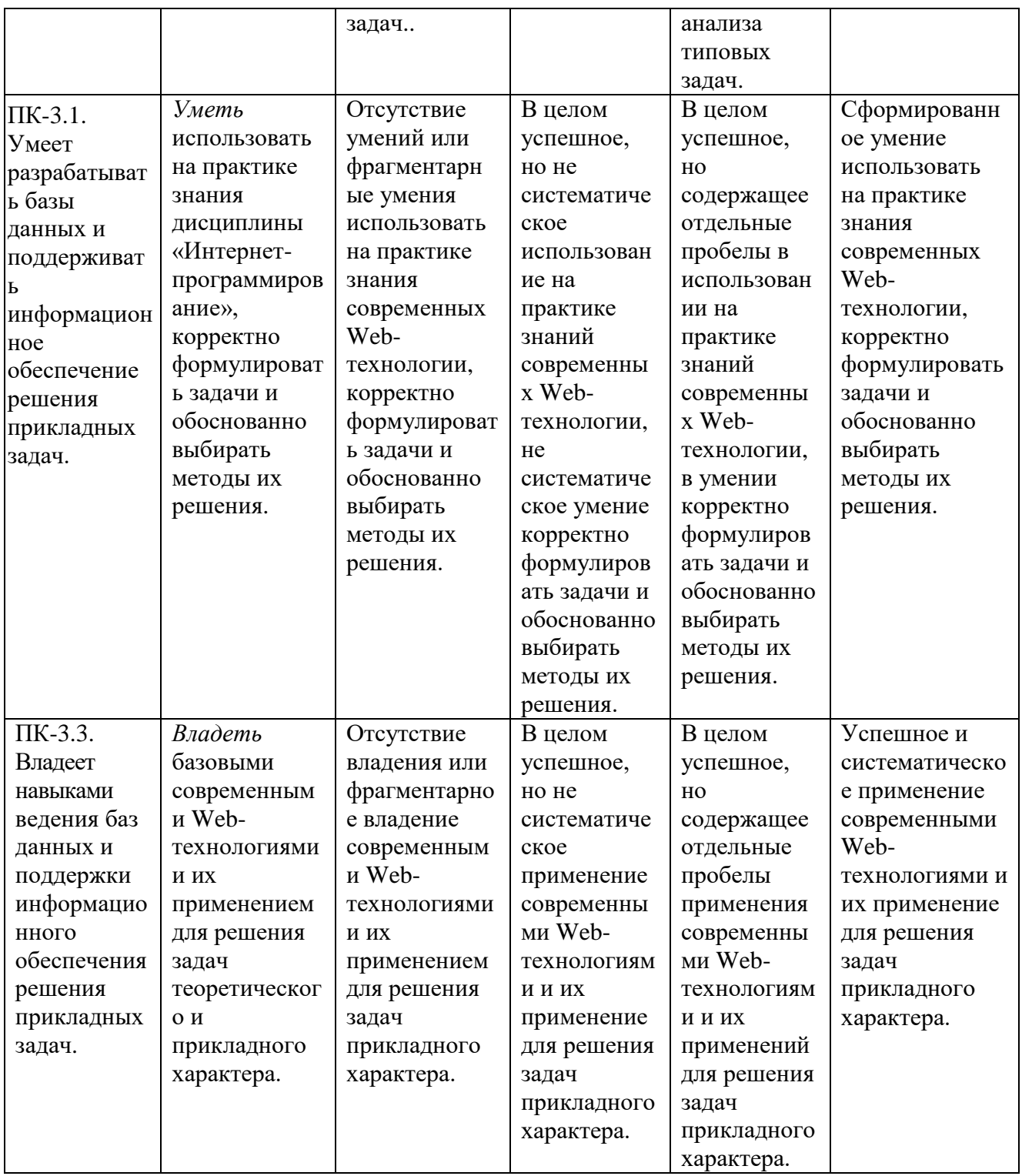

Показатели сформированности компетенции:

Критериями оценивания являются баллы, которые выставляются преподавателем за виды деятельности (оценочные средства) по итогам изучения модулей (разделов дисциплины), перечисленных в рейтинг-плане дисциплины (для экзамена: текущий контроль - максимум 40 баллов; рубежный контроль - максимум 30 баллов, поощрительные баллы -

максимум 10; *для зачета:* текущий контроль – максимум 50 баллов; рубежный контроль – максимум 50 баллов, поощрительные баллы – максимум 10).

Шкалы оценивания:

Экзамены:

- отлично от 80 до 110 баллов (включая 10 поощрительных баллов),
- хорошо от 60 до 79 баллов,
- удовлетворительно от 45 до 59 баллов,
- неудовлетворительно менее 45 баллов.

Зачеты:

- зачтено от 60 до 110 баллов (включая 10 поощрительных баллов),
- не зачтено от 0 до 59 баллов.

**4.2. Типовые контрольные задания или иные материалы, необходимые для оценки знаний, умений, навыков и опыта деятельности, характеризующих этапы формирования компетенций в процессе освоения образовательной программы. Методические материалы, определяющие процедуры оценивания знаний, умений, навыков и опыта деятельности, характеризующих этапы формирования компетенций**

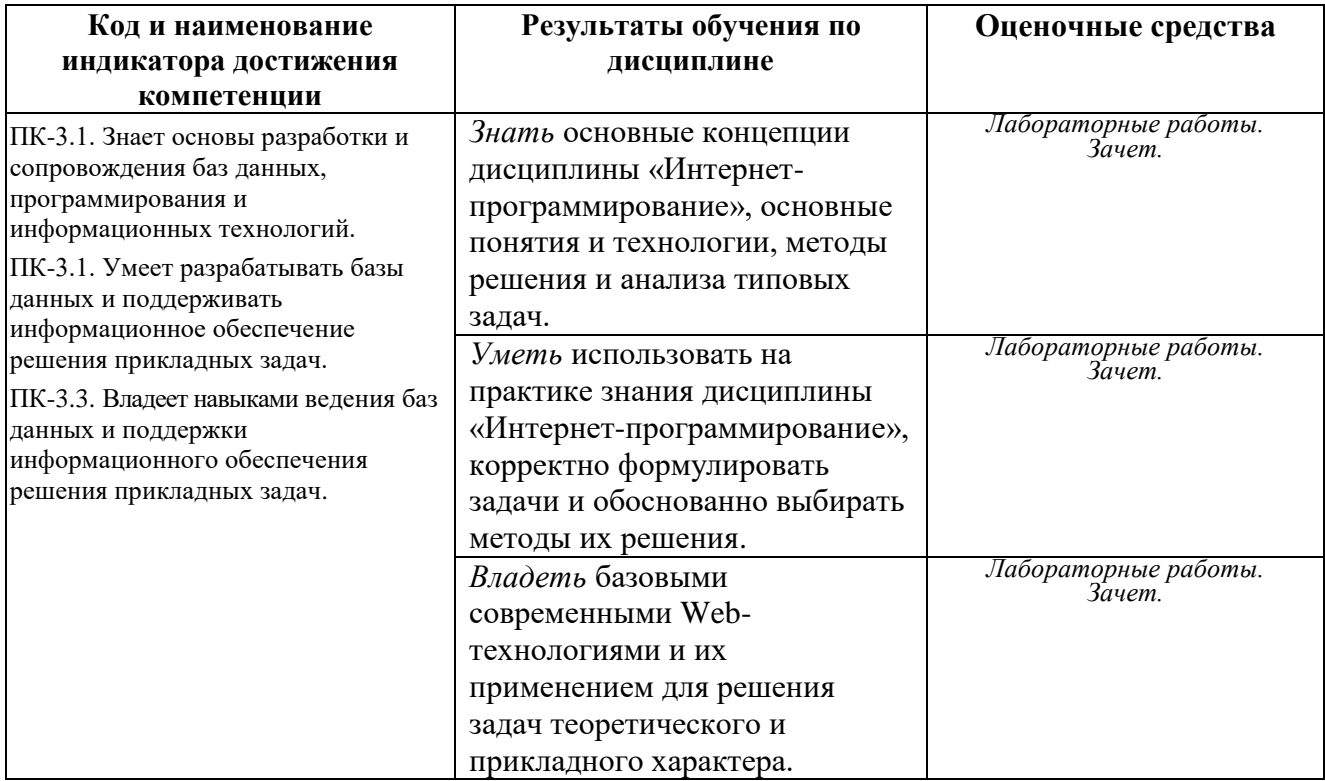

#### **4.3. Рейтинг-план дисциплины**

Рейтинг-план дисциплины представлен в Приложении № 2

*Текущий контроль* по лабораторным занятиям проводится в виде отметки за аудиторную работу.

*Рубежный контроль* – проверка полноты знаний и умений по материалу модуля в целом. Он проводится в форме контроля выполнения и проверки отчетности по зачетным лабораторным работам.

*Итоговый контроль* – форма контроля, проводимая по завершении изучения дисциплины в семестре.

*Зачет* являются оценочными средствам для всех этапов освоения компетенций.

#### **Вопросы к зачету**

Зачет является оценочным средством для всех этапов освоения компетенций.

#### *Перечень вопросов к зачету*

- 1. WEB-страница изнутри. Краткий экскурс в язык HTML; создание первой Webстраницы; форматирование текста, вставка рисунков, таблиц, списков, гиперссылок, форм и фреймов.
- 2. Размещение страниц в интернете. Размещаем свою Web-страницу на бесплатных серверах в Интернете.
- 3. Графика для web-страниц. Форматы рисунков на Web-страницах; выбор оптимального формата графического изображения.
- 4. Анимация на web-страницах. Форматы анимационных изображений и программы подготовки анимации.
- 5. JavaScript. Вставка операторов JavaScript в HTML-код Web-страницы. Понятие функций JavaScript. Передача значений в функцию и из функции. Объявление переменных в сценарии или функции. Понятие операций JavaScript. Условная и повторяющаяся обработка. Вставка функций JavaScript в HTML-код Web-страницы. Реагирование на события JavaScript. Выполнение операторов JavaScript в теле Webстраницы.
- 6. Java-аплеты и объекты ActiveX. Как браузер выполняет Java-аплет. Как браузер выполняет объект ActiveX. Помещение Java-аплета на Web-страницу. Внедрение в Web-страницу объекта ActiveX. Анимация строки текста с помощью аплета. Создание с помощью аплета навигационного меню, выполняющегося в отдельном окне. Редактирование исходного Java-кода для компиляции пользовательского аплета. Добавление в Web-страницу Internet-чата с помощью элемента управления ActiveX Microsoft Chat. Использование только объектов ActiveX в internet Explorer.
- 7. Раскрутка вашего Web-сайта в интернете. Оптимизируем Web-сайт для его раскрутки. Регистрация сайта на поисковых машинах и в каталогах. Анализ посещаемости сайта. Обмен баннерами, регистрация сайта в баннерной сети и анализ статистики посещаемости.

### Примеры заданий для лабораторных работ

1. Вводится последовательность из n чисел. Напишите сценарий на JavaScript, в котором определяется максимальное число последовательности.

2. Вводится последовательность из n чисел. Напишите сценарий на JavaScript, в котором определяется минимальное число последовательности.

3. Вводится последовательность из n чисел. Напишите сценарий на JavaScript, в котором определяется число максимальных элементов.

4. Вводится последовательность из n чисел. Напишите сценарий на JavaScript, в котором определяется число минимальных элементов.

5. Вводится последовательность из n чисел. Напишите сценарий на JavaScript, в котором определяется среднее арифметическое значение максимального минимального числа.

6. Написать сценарий на JavaScript, позволяющий чередовать рисунки в окне браузера, т.е. подготовить фото-галерею.

7. Написать сценарий на JavaScript, организующий в окне браузера горизонтальное графическое меню, позволяющее вызвать программы для решения задач и описание к ним. 8. Используя возможности языка Java Script написать код для нахождения объема:

А) куба

- Б) параллелепипеда
- В) цилиндра
- $\Gamma$ ) шара

Для вывода результата используйте модальное окно (alert). Для ввода данных используйте:

- 1) Непосредственное указание значений в коде;
- 2) HTML форму с кнопками «ОК» и «Reset»;
- 3) HTML форму без кнопок.

9. Используя возможности языка Java Script написать код для нахождения корней квадратного уравнения. Для отображения результата используйте итоговую HTML страницу, в которой будет отображено исходное уравнение и его корни, либо сообщение, что действительных корней нет.

Для ввода данных используйте:

- 1) HTML форму с кнопками «Найти корни» и «сброс»;
- 2) HTML форму без кнопок.

10. На языке Java Script написать код, позволяющий находить сумму заработной платы служащего, с учетом вычетов. Данные по заработной плате должны храниться в массиве. Результат вычислений должен отображаться в поле HTML - формы. Для ввода данных используйте:

- $\left( \frac{1}{2} \right)$ Форму, содержащую поля сразу для всего массива данных;
- $(2)$ Данные в массив вводятся при помощи формы в цикле;
- $3)$ Для ввода данных в массив используется окно promt;
- $4)$ Данные загружаются из файла.

11. Используя язык Java Script написать код позволяющий идентифицировать пользователя. Подготовленный скрипт должен функционировать так, что при удачной идентификации пользователь получает доступ к Web - странице, а идентификационные данные отправляются на сервер (передача данных осуществляется по методу POST).

#### **Самостоятельная работа**

Самостоятельная работа студентов заключается в подготовке к занятиям и выполнении зачетных заданий с использованием рекомендованной учебно-методической литературы. В качестве дополнительных заданий предлагаются темы докладов.

### **5. Учебно-методическое и информационное обеспечение дисциплины**

### **5.1. Перечень основной и дополнительной учебной литературы, необходимой для освоения дисциплины**

#### **Основная литература**:

1. Богданов, М.Р. Разработка клиентских приложений Web-сайтов : курс / М.Р. Богданов. - Москва : Интернет-Университет Информационных Технологий, 2010. - 228 с. : ил. ; То же [Электронный ресурс]. - URL: [http://biblioclub.ru/index.php?page=book&id=233745.](http://biblioclub.ru/index.php?page=book&id=233745) 2. Брокшмидт, К. Введение в разработку приложений для Windows 8 с использованием HTML, CSS и JavaScript / К. Брокшмидт. - 2-е изд., испр. - Москва : Национальный Открытый Университет «ИНТУИТ», 2016. - 460 с. : ил. ; То же [Электронный ресурс]. - URL: [http://biblioclub.ru/index.php?page=book&id=428973.](http://biblioclub.ru/index.php?page=book&id=428973)

3. Сычев, А.В. Перспективные технологии и языки веб-разработки / А.В. Сычев. - 2-е изд., испр. - Москва : Национальный Открытый Университет «ИНТУИТ», 2016. - 494 с. : ил. ; То же [Электронный ресурс]. - URL: [http://biblioclub.ru/index.php?page=book&id=429078.](http://biblioclub.ru/index.php?page=book&id=429078)

#### **Дополнительная литература:**

4. Богданов, М.Р. Перспективные языки веб-разработки / М.Р. Богданов. - 2-е изд., испр. - Москва : Национальный Открытый Университет «ИНТУИТ», 2016. - 265 с. : ил. ; То же [Электронный ресурс]. - URL: [http://biblioclub.ru/index.php?page=book&id=428953.](http://biblioclub.ru/index.php?page=book&id=428953) 5. Савельев, А.О. HTML5. Основы клиентской разработки / А.О. Савельев, А.А. Алексеев. - 2 е изд., испр. - Москва : Национальный Открытый Университет «ИНТУИТ», 2016. - 272 с. : ил. - Библиогр. в кн. ; То же [Электронный ресурс]. - URL: [http://biblioclub.ru/index.php?page=book&id=429150.](http://biblioclub.ru/index.php?page=book&id=429150)

### **5.2. Перечень ресурсов информационно-телекоммуникационной сети «Интернет» и программного обеспечения, необходимых для освоения дисциплины**

1. www.gpntb.ru/— Государственная публичная научно-техническая библиотека.

- 2. www.nlr.ru/ Российская национальная библиотека.
- 3. www.nns.ru/ Национальная электронная библиотека.
- 4. www.rsl.ru/— Российская государственная библиотека.
- 5. www.microinform.ru/ Учебный центр компьютерных технологий

Официальный интернет сайт Российской государственной библиотеки, содержащий обширный электронный каталог печатных изданий и предоставляющий доступ к оцифрованным изданиям www.rsl.ru

Официальный интернет сайт библиотеки Башкирского государственного университета, содержащий электронный каталог печатных изданий и предоставляющий доступ к оцифрованным изданиям [www.bashlib.ru](http://www.bashlib.ru/)

Электронная библиотечная система, специализирующаяся на образовательной и научной литературе, а также электронных их изданиях [www.biblioclub.ru.](http://www.biblioclub.ru/)

Электронная библиотечная система издательства «Юрайт», специализирующаяся на образовательной и научной литературе, а также электронных их изданиях [www.biblio](http://www.biblio-online.ru/)[online.ru.](http://www.biblio-online.ru/)

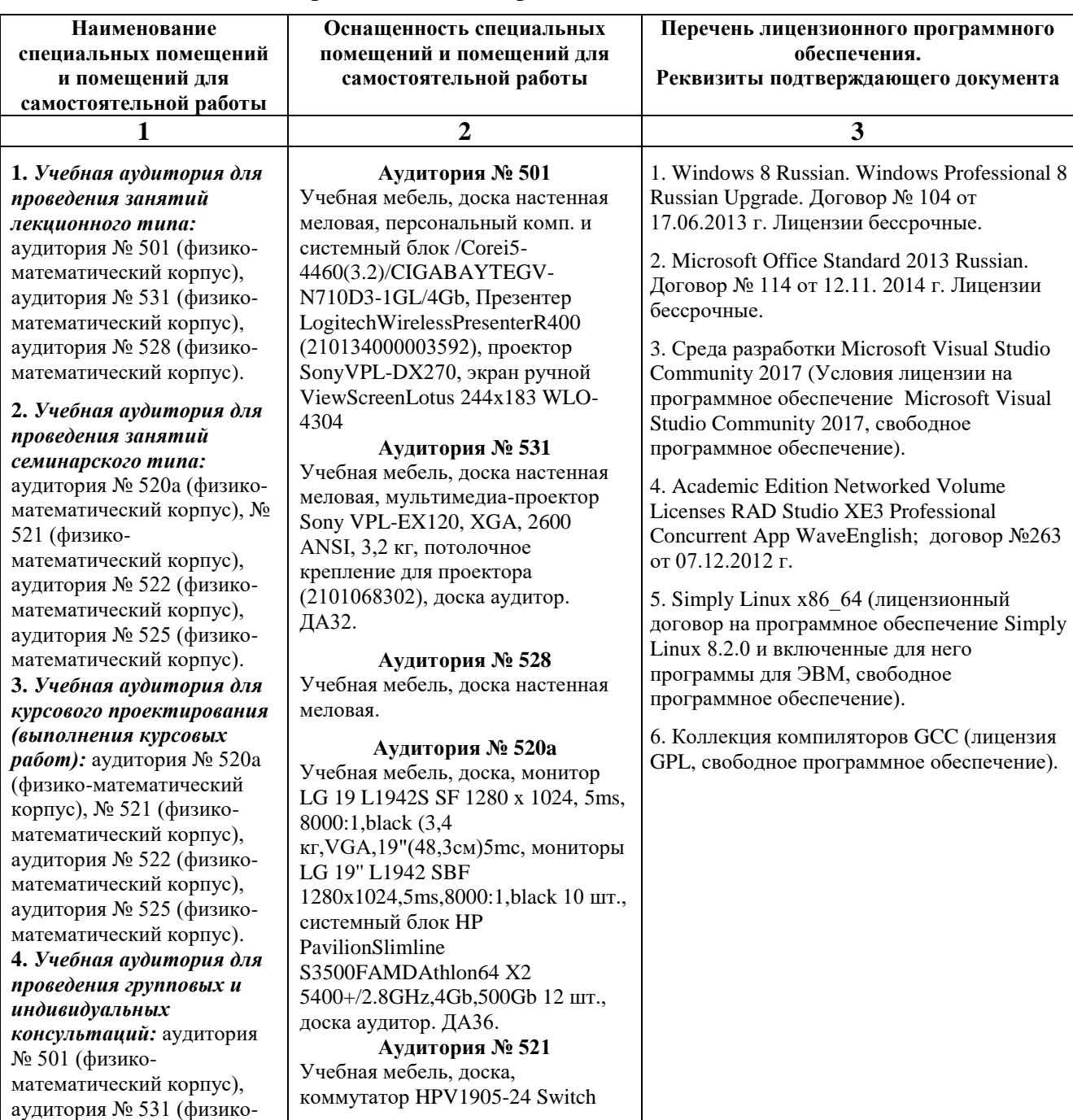

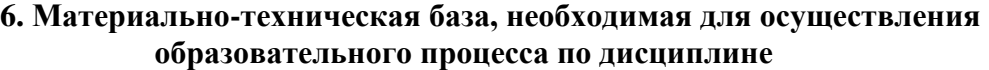

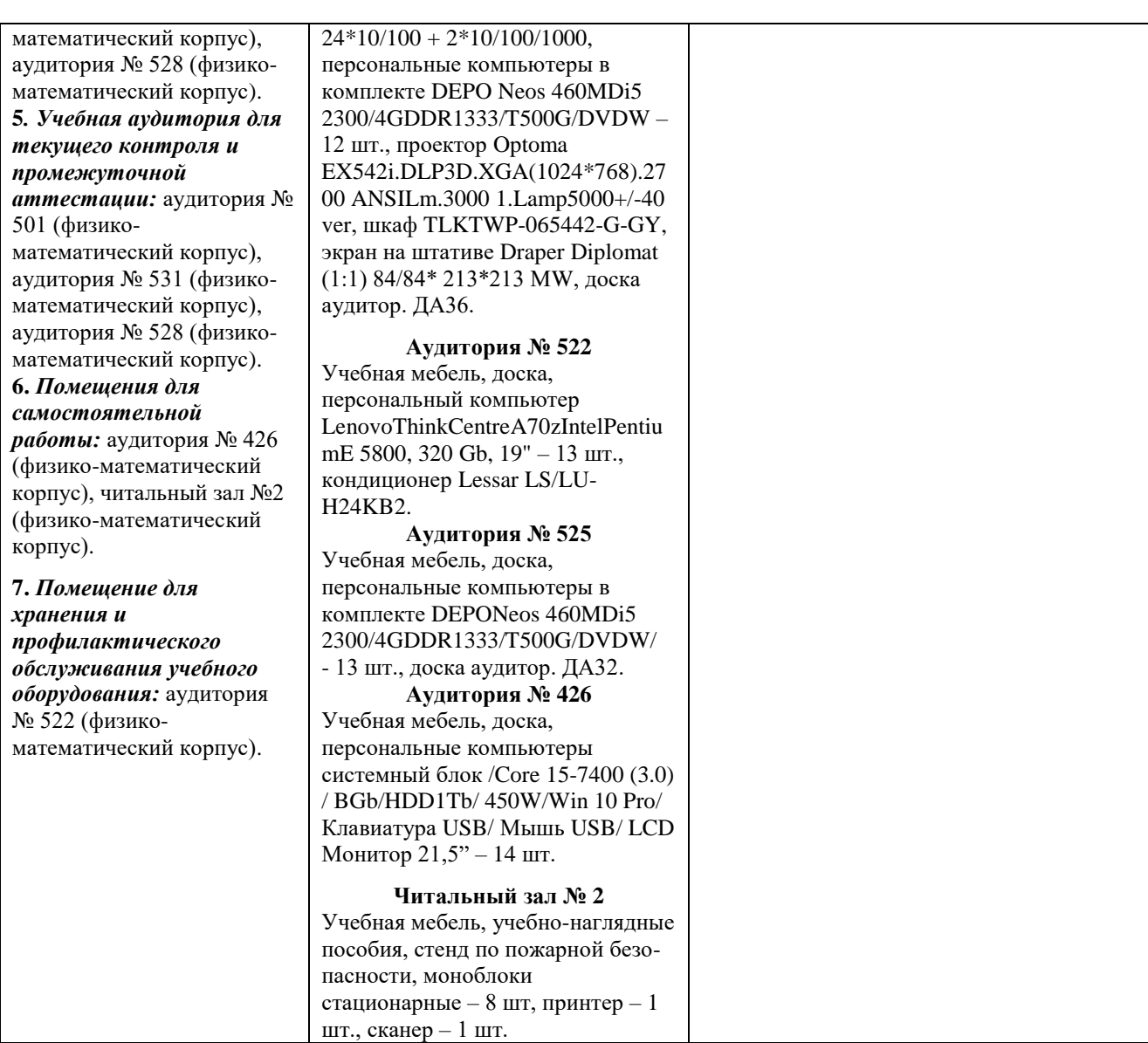

## ФЕДЕРАЛЬНОЕ ГОСУДАРСТВЕННОЕ БЮДЖЕТНОЕ ОБРАЗОВАТЕЛЬНОЕ УЧРЕЖДЕНИЕ ВЫСШЕГО ОБРАЗОВАНИЯ «БАШКИРСКИЙ ГОСУДАРСТВЕННЫЙ УНИВЕРСИТЕТ»

# **СОДЕРЖАНИЕ РАБОЧЕЙ ПРОГРАММЫ**

*дисциплины* – «Интернет-программирование» на 5 семестры

*очная форма обучения*

Рабочую программу осуществляют:

Лекции: доцент каф. ИТиКМ, к.ф.-м.н. Файрузов М.Э.

Лабораторные работы: доцент каф. ИТиКМ, к.ф.-м.н. Файрузов М.Э.

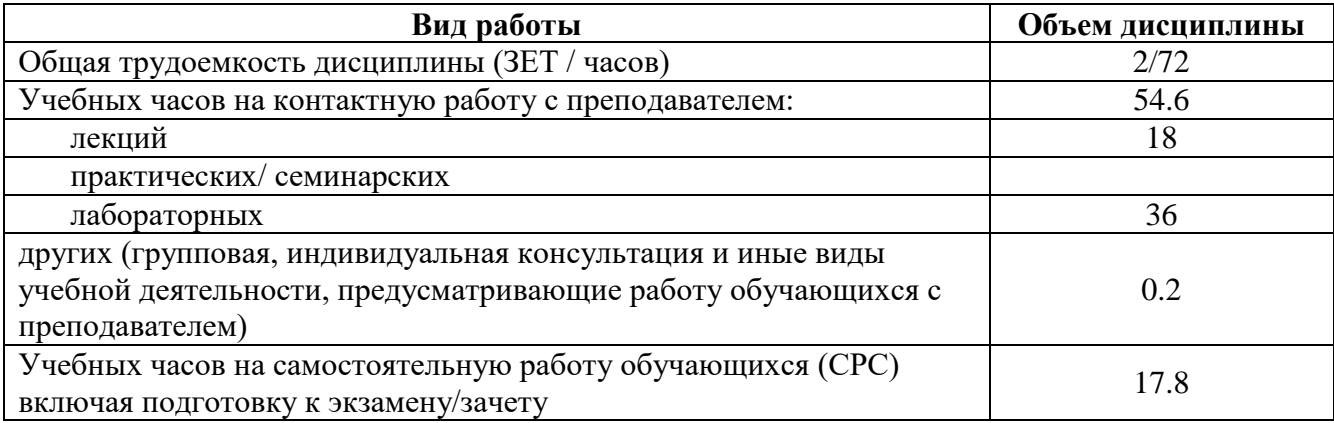

Формы контроля: зачет 5 семестр

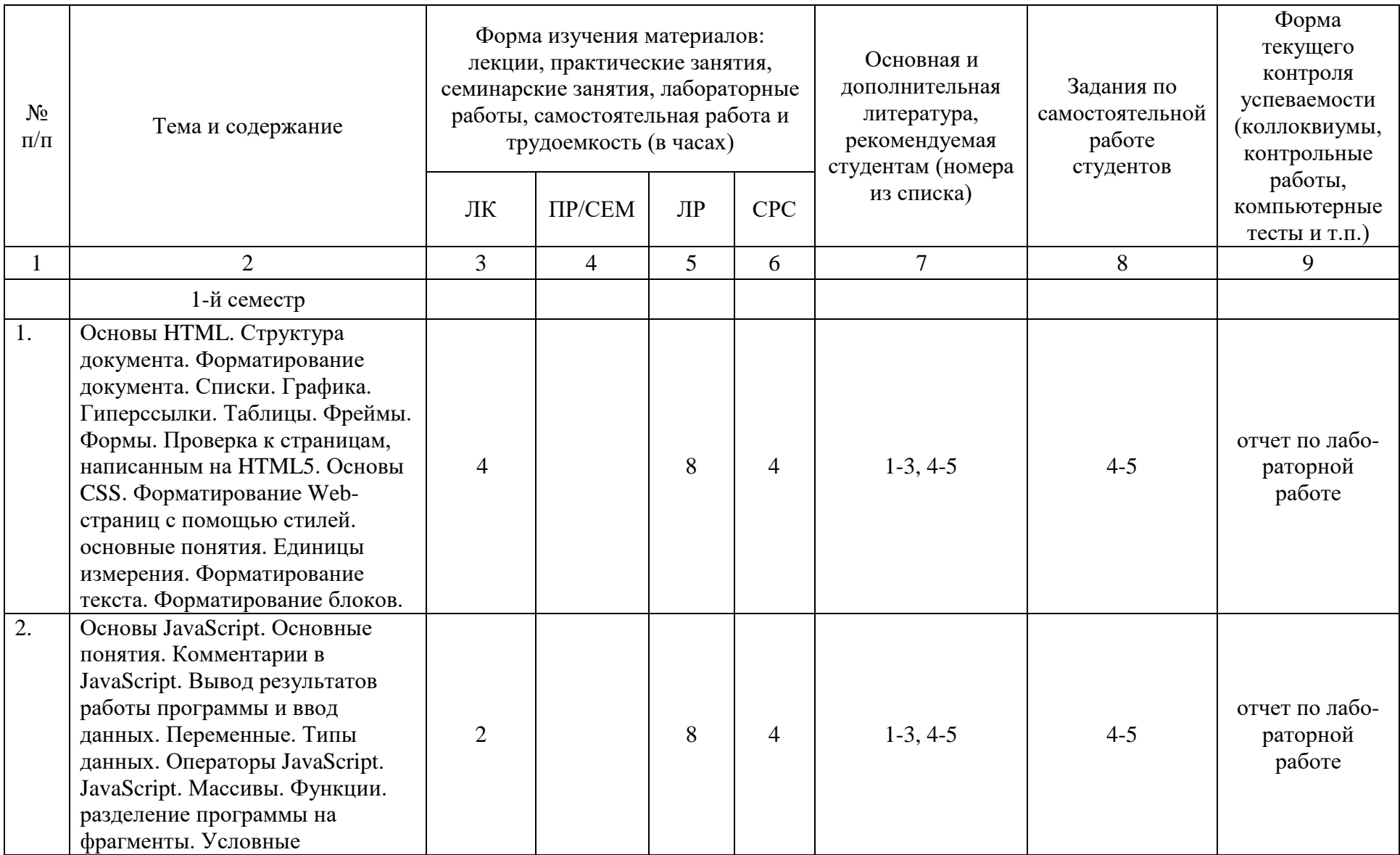

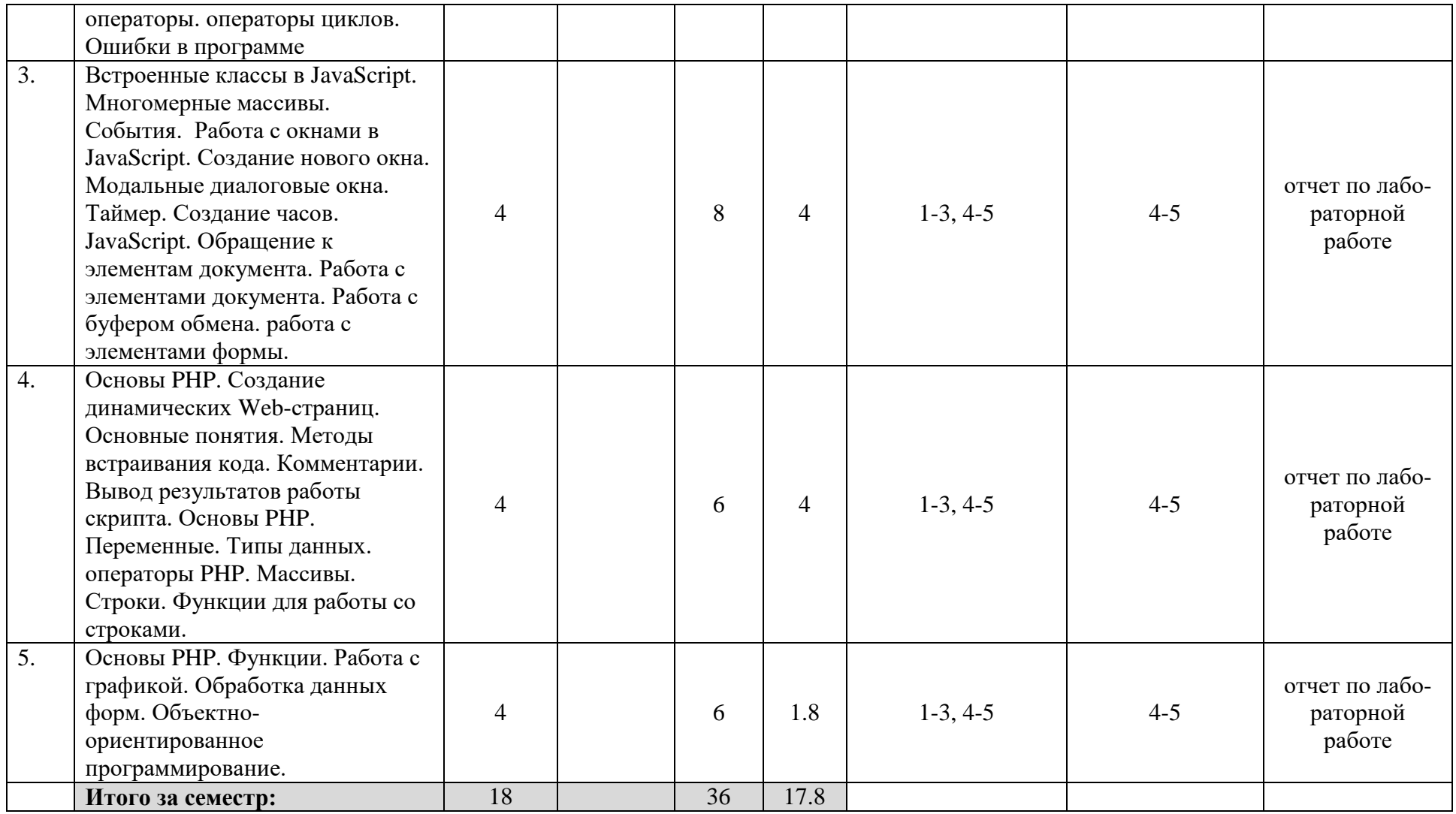

# ИНТЕРНЕТ-ПРОГРАММИРОВАНИЕ

(название дисциплины согласно рабочему учебному плану)

#### направление подготовки 09.03.03 - Прикладная информатика, курс 3, семестр 5

Рейтинг-план №1 (зачет)

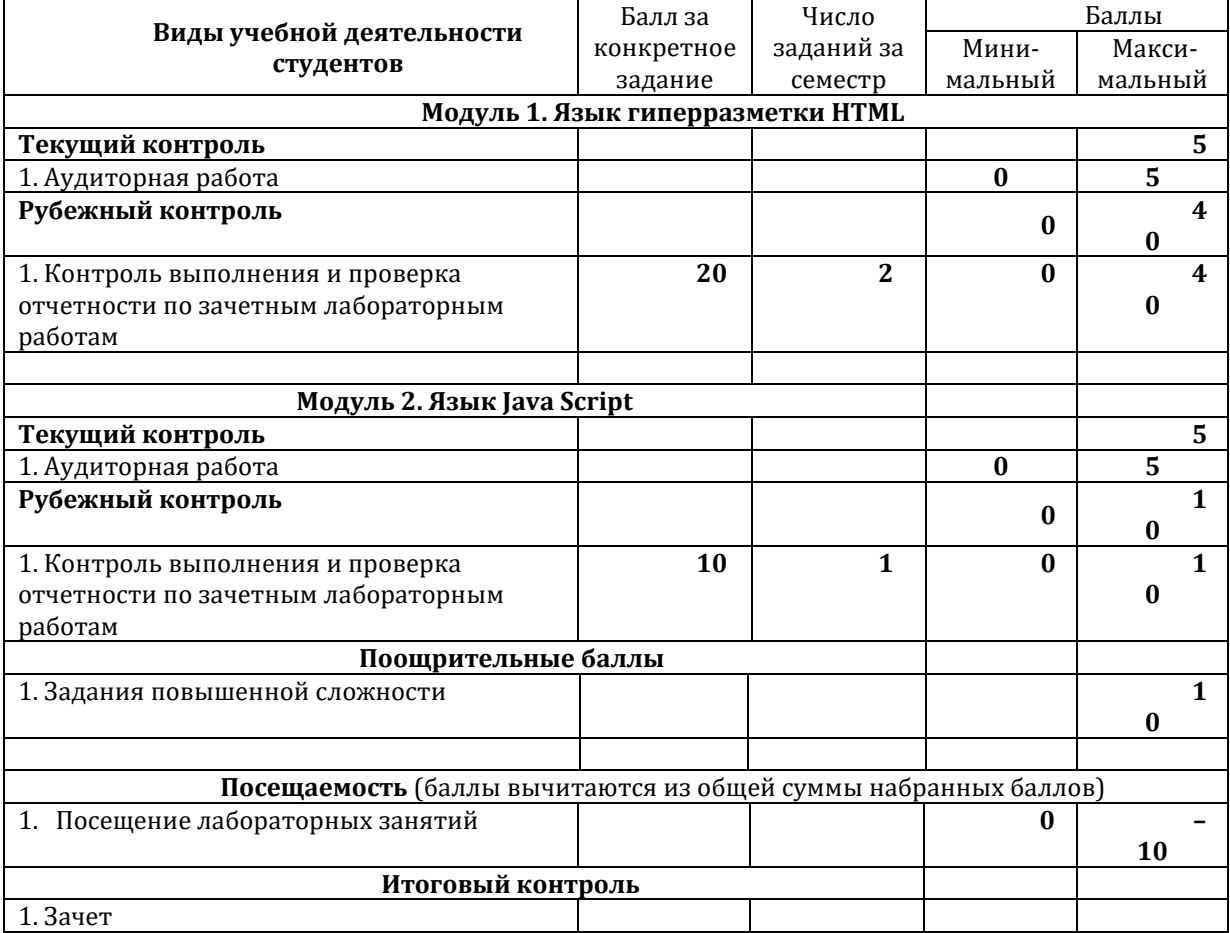